# Simplified Local internet nUmber Resource Management (SLURM)

David Mandelberg <david@mandelberg.org> draft-dseomn-sidr-slurm-02 IETF 93

# Background

- RPKI Origin Validation and BGPsec work with "normal" address space
- There is also "special use" address space
	- Special use IPv4 address spaces are designated in RFC 5735
	- Unique local IPv6 unicast address space is defined in RFC 4193
	- Private use ASNs are designated in RFCs 1930 and 6996

## **Motivations**

- The RPKI allocates these exceptions to IANA, and they will never be delegated to any RIR (RFC 6491)
- To enable use of the INRs as envisioned by these RFCs, a special capability is needed for the RPKI

## Use Cases

- Local use of reserved INRs
	- Local management of reserved/private INRs for local traffic over locally operated routers
- Local, unauthorized, use of allocated but unadvertised INRs
	- Some IPv4 prefixes are allocated, but not announced globally; these should be protected by issuing AS0 ROAs
	- Some networks use these prefixes locally, without authorization; if AS0 ROAs are issued, then local use will fail unless we make suitable accommodations

## Position in the Relying Party Stack

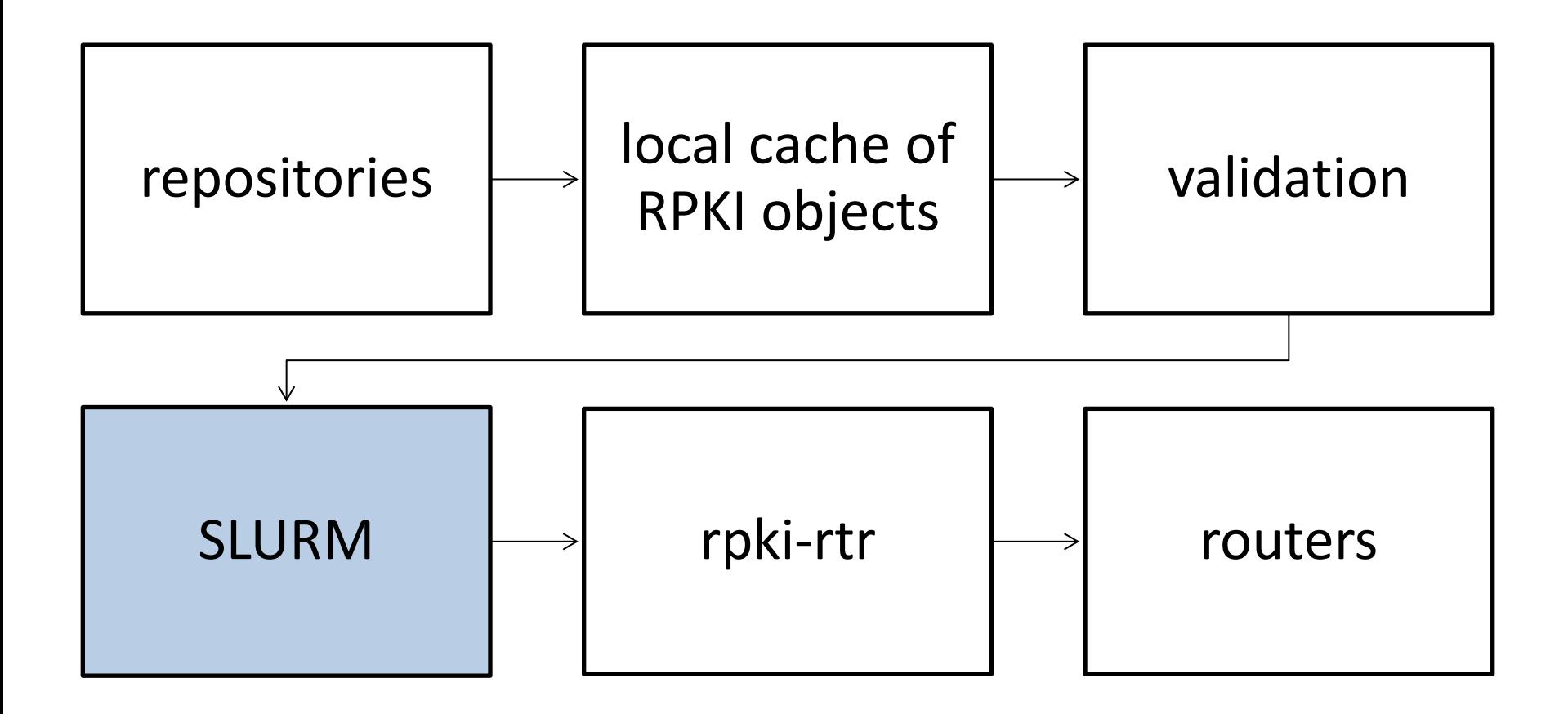

## Inputs and Outputs

- Inputs from validation:
	- Set of {*IP prefix*, *prefix length*, *maximum length*, *AS number*} tuples from validated ROAs
	- Set of {*AS number*, *subject key identifier*, *router public key*} tuples from validated router certificates
- Outputs to rpki-rtr: the above two sets, optionally modified

#### Components

- Validation Output Filtering: Ignore the RPKI's assertions about selected "special case" INRs
- Locally Adding Assertions: Add additional assertions about these INRs
- SLURM File: configuration file for SLURM

# Validation Output Filtering

- User configures (in the SLURM File) a set of INRs to exclude
- Any assertion from a ROA where the prefix overlaps the above set is not included in the output set of tuples
- Any assertion from a router certificate where the AS number is in the above set is not included in the output set of tuples

# Locally Adding Assertions

- User configures a set of INR assertions for reserved INRs (in the SLURM File)
- These INR assertions are added to the output set of tuples

## SLURM File

- Standard format configuration file allows multiple relying party implementations (within an administrative domain) to share SLURM configuration
- Specified in Augmented Backus-Naur Form (ABNF)
- Looks like:

SLURM 1.0

del origination 10.0.0.0/24 del origination fd0b:dd1d:2dcc::/48

del bgpsec 64512 del bgpsec 64513

add origination 10.0.0.0/24 64512 add origination 10.0.0.0/24 64513 add origination fd0b:dd1d:2dcc::/52-56 64512 add origination fd0b:dd1d:2dcc:42::/64 64513 add origination fd0b:dd1d:2dcc:100::/52 64513

add bgpsec 64512 Zm9v VGhpcyBpcyBub3QgYSByb3V0ZXIgcHVibGljIGtleQ== add bgpsec 64512 YmFy b3IgYSBmbG9jayBvZiBkdWNrcw== add bgpsec 64513 YWJj bWF5YmUgYSBkaWZmZXJlbnQgYXZpYW4gY2Fycmllcj8=

## Next Steps

- Snack/beverage break adoption?
- Working group adoption?

#### Questions?

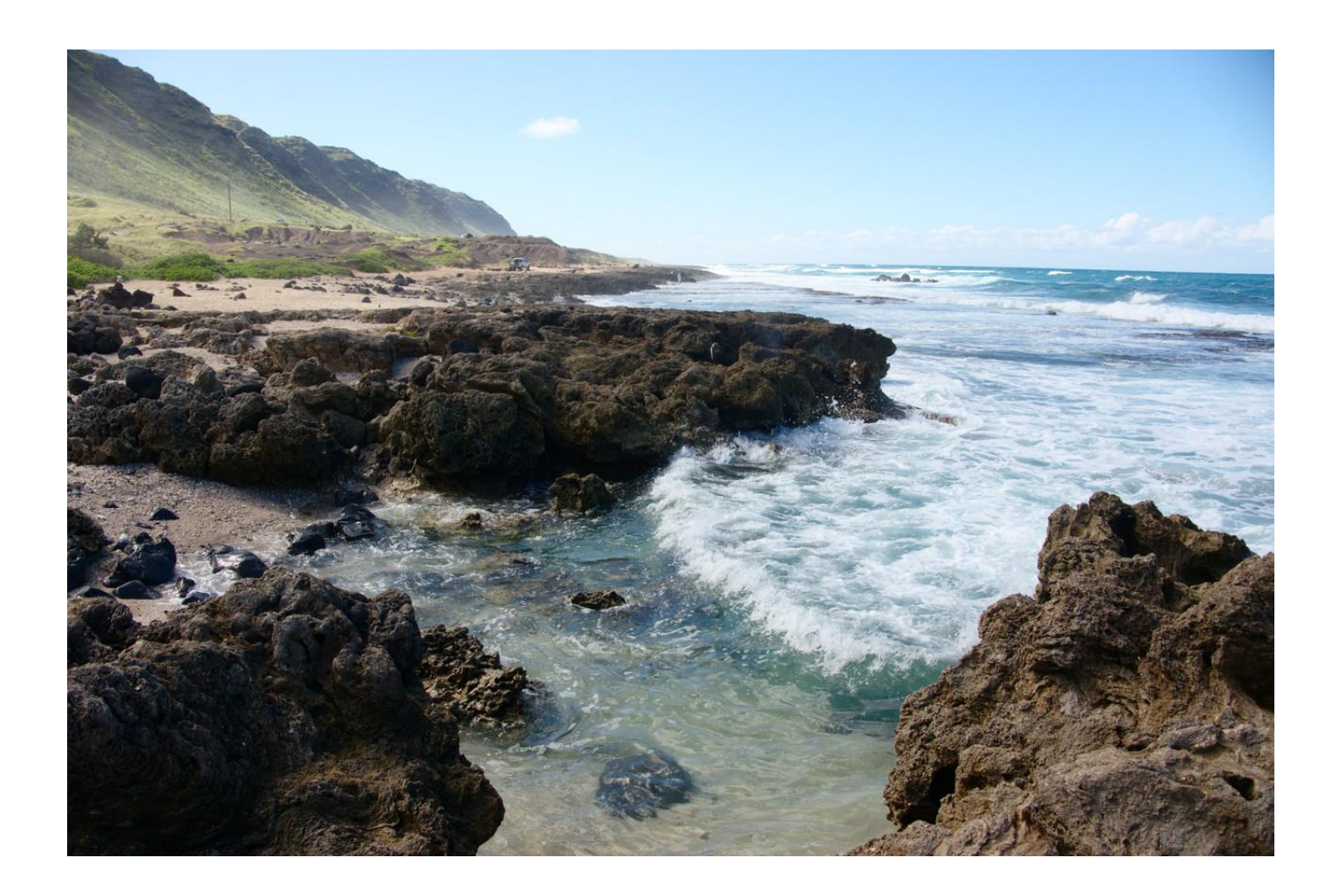